# **Spis tematów projektów dyplomowych inżynierskich**

# **na rok akademicki 2014/2015**

### **A. Kierujący pracą: dr hab. inż. S. Kaczmarek**

- <span id="page-0-0"></span>1. Analiza scenariuszy realizacji usł[ug w wielodomenowej sieci IMS/NGN](#page-1-0)
- 2. Analiza standardów dotyczących parametrów jakoś[ciowych dla architektury IMS/NGN](#page-1-0)
- 3. Narzę[dzia obliczeniowe dla systemów obs](#page-2-0)ługi strumieni samopodobnych
- 4. [Metody realizacji systemu WFQ](#page-2-0)
- 5. [Oprogramowanie dla projektowania sieci pakietowej](#page-2-0)
- 6. Samopodobień[stwo strumieni pakietów w sieci IP](#page-3-0)
- 7. [SDN sieci definiowane programowo](#page-3-0)
- 8. Ś[rodowisko symulacyjne OMNET++ w badaniach SDN](#page-4-0)
- 9. Obliczanie obciążenia zasobów dla róż[nych stosów protoko](#page-4-0)łów
- 10. [Projektowanie zasobów bramy medialnej](#page-4-0)
- 11. [Architektura SWIFT obiektowego przechowywania danych](#page-5-0)
- 12. [Kolejkowanie pakietów za pomoc](#page-5-0)ą biblioteki DPDK

#### **B. Kierujący pracą: dr hab. inż. R. Rykaczewski**

- 1. Programowy analizator właściwoś[ci statystycznych obrazów nieruchomych zapisanych w formacie](#page-6-0) [JPEG dla potrzeb steganalizy](#page-6-0)
- 2. [Programowy klasyfikator danych obrazowych dla potrzeb steganalizy](#page-6-0)
- 3. Oprogramowanie i badanie właściwości metody szyfrowania oraz łą[cznej deszyfracji i fingerprintin](#page-7-0)[gu BS-Hillcast](#page-7-0)

## **C. Kierujący pracą: dr inż. M. Blok**

- 1. Rozbudowa aplikacji demonstrują[cej modyfikacje liniowych kodów blokowych](#page-7-0)
- 2. Aplikacja demonstrują[ca kodowanie arytmetyczne](#page-7-0)
- 3. Aplikacja demonstrują[ca dynamiczne kodowanie Huffmana](#page-8-0)

#### **D. Kierujący pracą: dr inż. L. Smoleński**

- 1. [Programowa analiza fluktuacji fazowych dla sygna](#page-8-0)łów w interfejsie E1
- 2. Programowa analiza zmienności opóź[nienia transmisji dla danych przesy](#page-9-0)łanych między komputera[mi przez sie](#page-9-0)ć IP
- 3. Programowa analiza zniekształceń [nieliniowych i efektów kwantowania dla kana](#page-9-0)łów telefonicznych
- 4. Selektywne pomiary poziomu sygnału z uż[yciem danych z oscyloskopu cyfrowego](#page-10-0)

#### **Uwaga:**

1. [Zasady wyboru i przydzia](#page-11-0)łu tematu

2. Formatki z opisem każdego tematu znajdują się na stronie Katedry pod adresem **<http://www.eti.pg.gda.pl/katedry/kst/>** w **Tematy prac dyplomowych.** 

<span id="page-1-0"></span>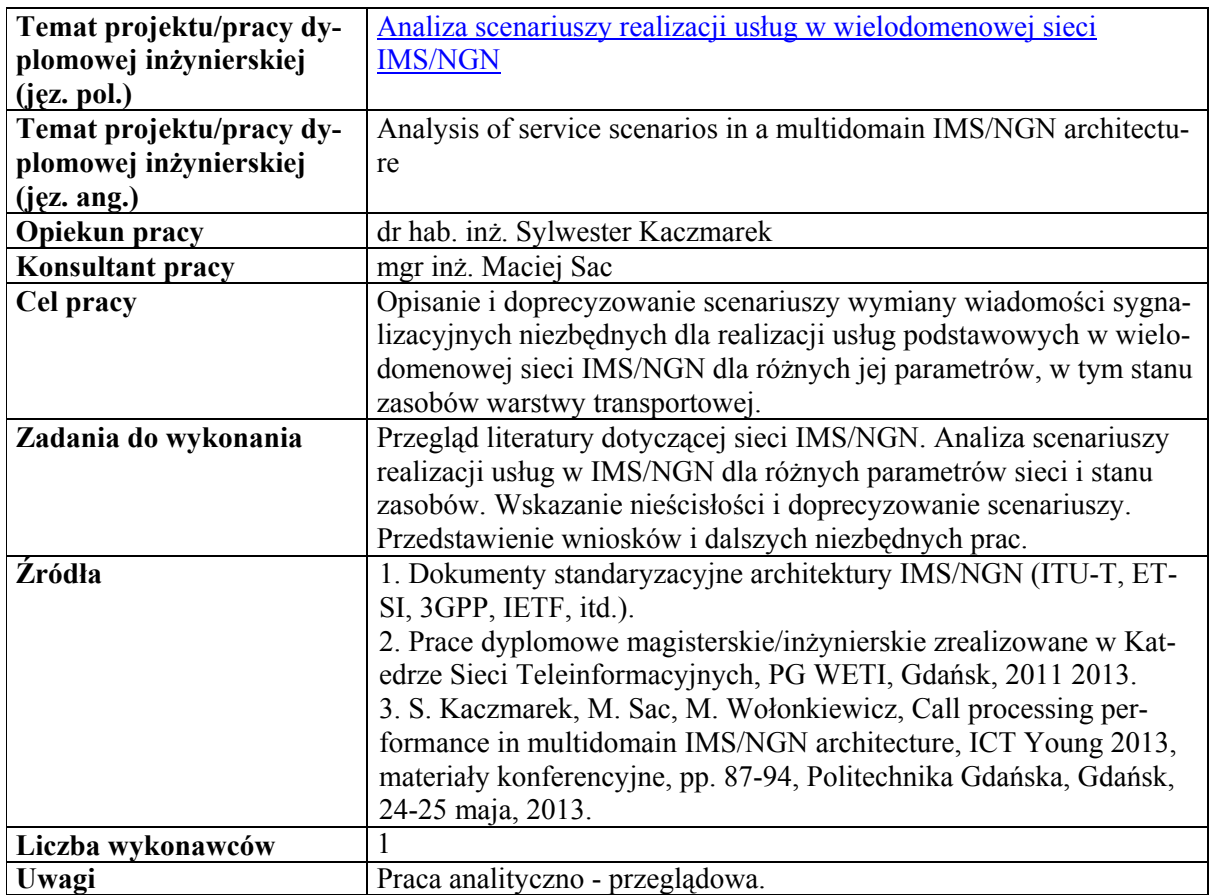

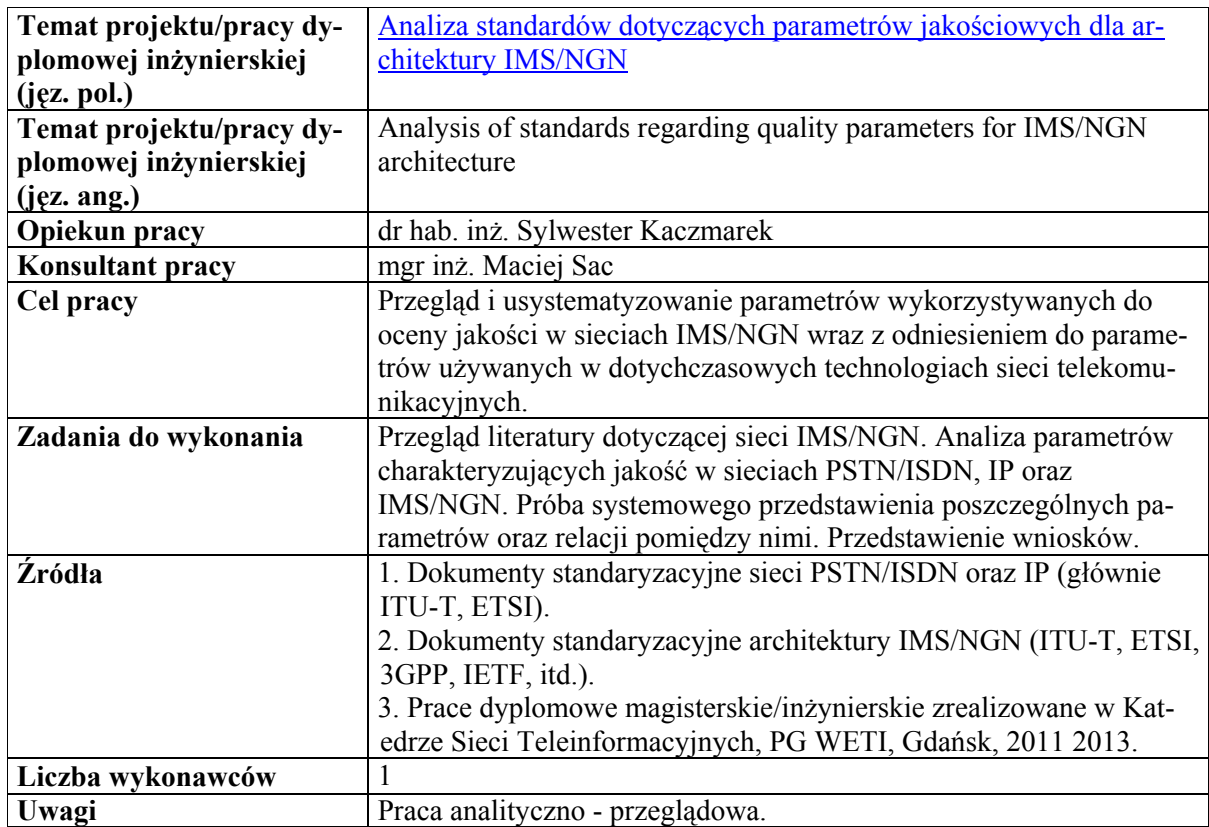

<span id="page-2-0"></span>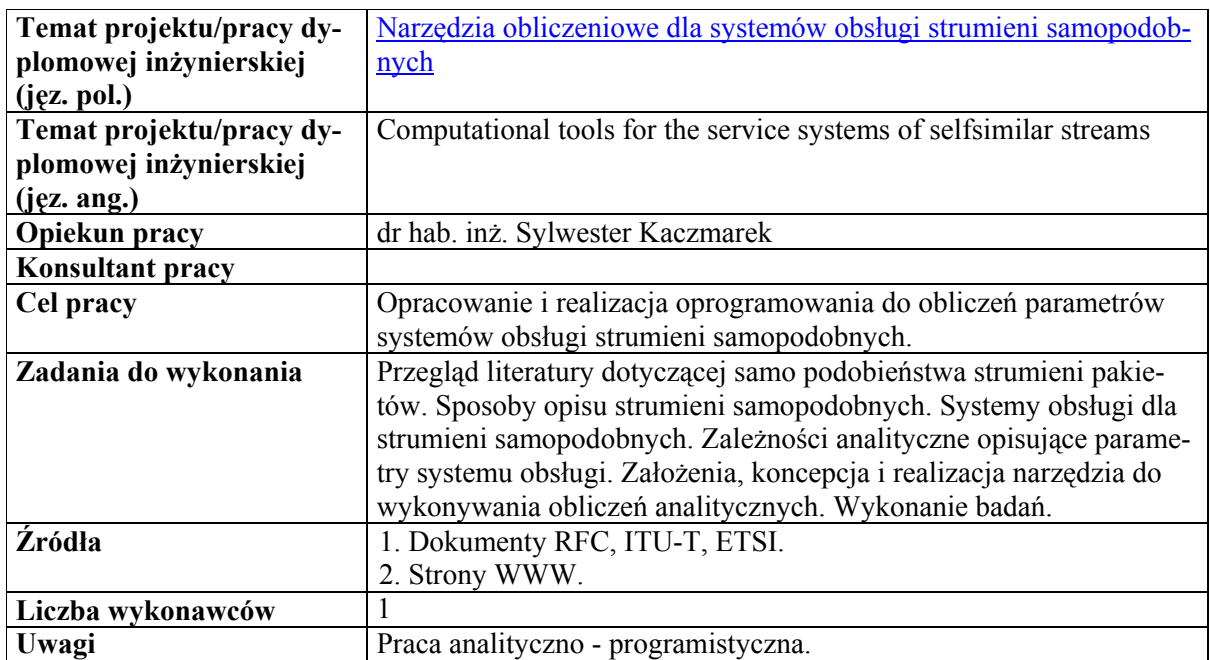

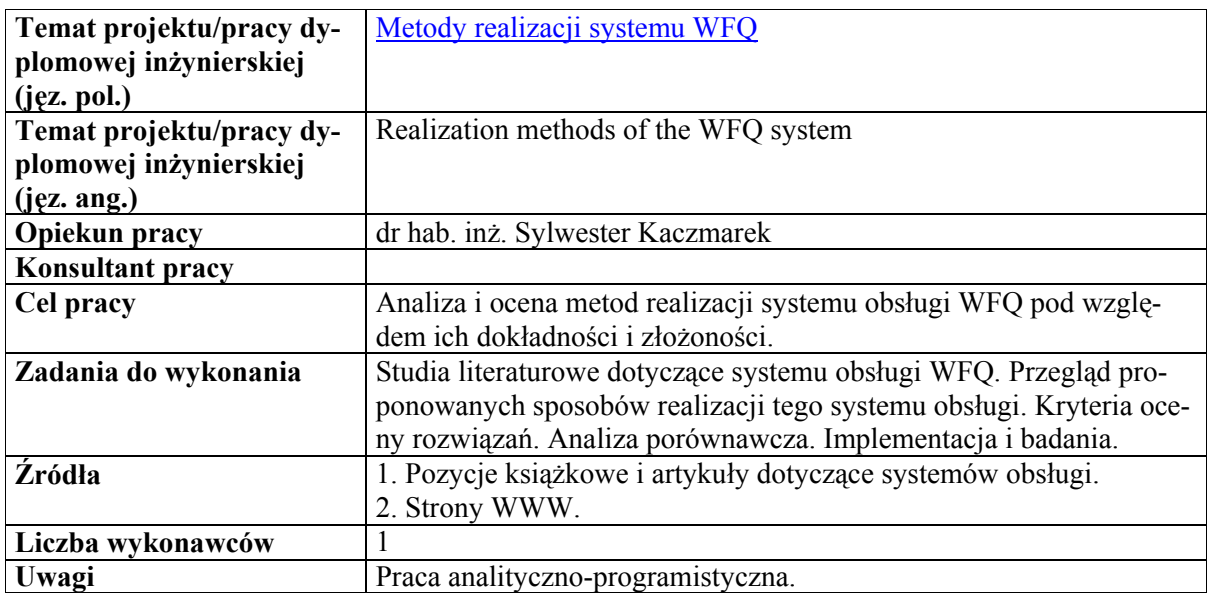

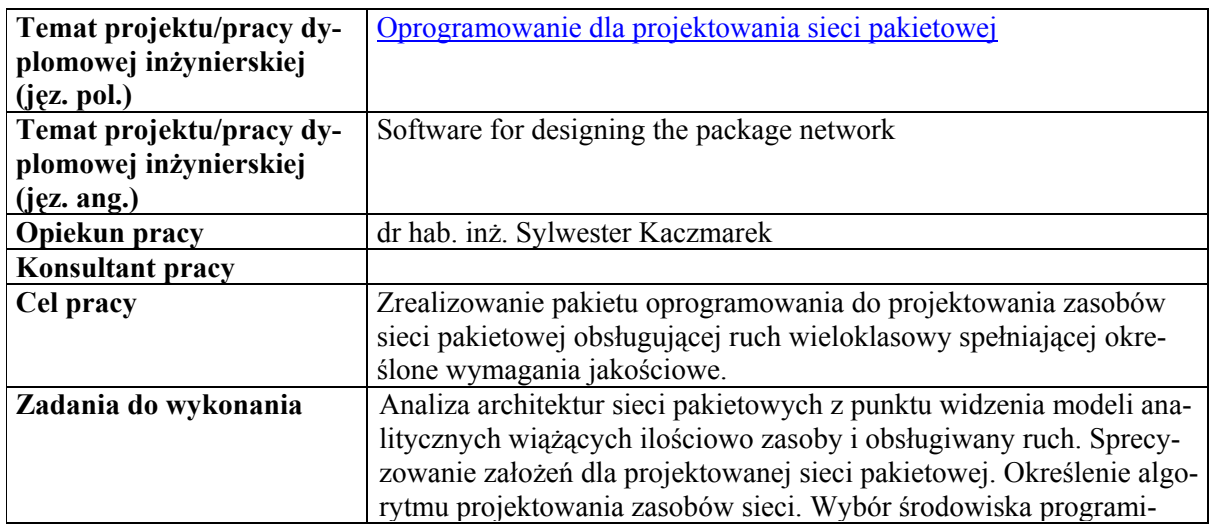

*Katedra Sieci Teleinformacyjnych* 

<span id="page-3-0"></span>

|                   | stycznego. Realizacja oprogramowania. Wykonanie przykładowych<br>projektów.                                                                                                    |
|-------------------|----------------------------------------------------------------------------------------------------|
| <b>Źródła</b>     | 1. Dokumenty ITU-T, ETSI i IETF dotyczące opisu architektur sieci<br>pakietowych.<br>2. Projekty z inżynierii ruchu telekomunikacyjnego zrealizowane w<br>Katedrze Sieci Teleinformacyjnych.<br>3. Strony WWW. |
| Liczba wykonawców |                                                                                                    |
| Uwagi             | Praca analityczno-programistyczna.                                                                                                    |

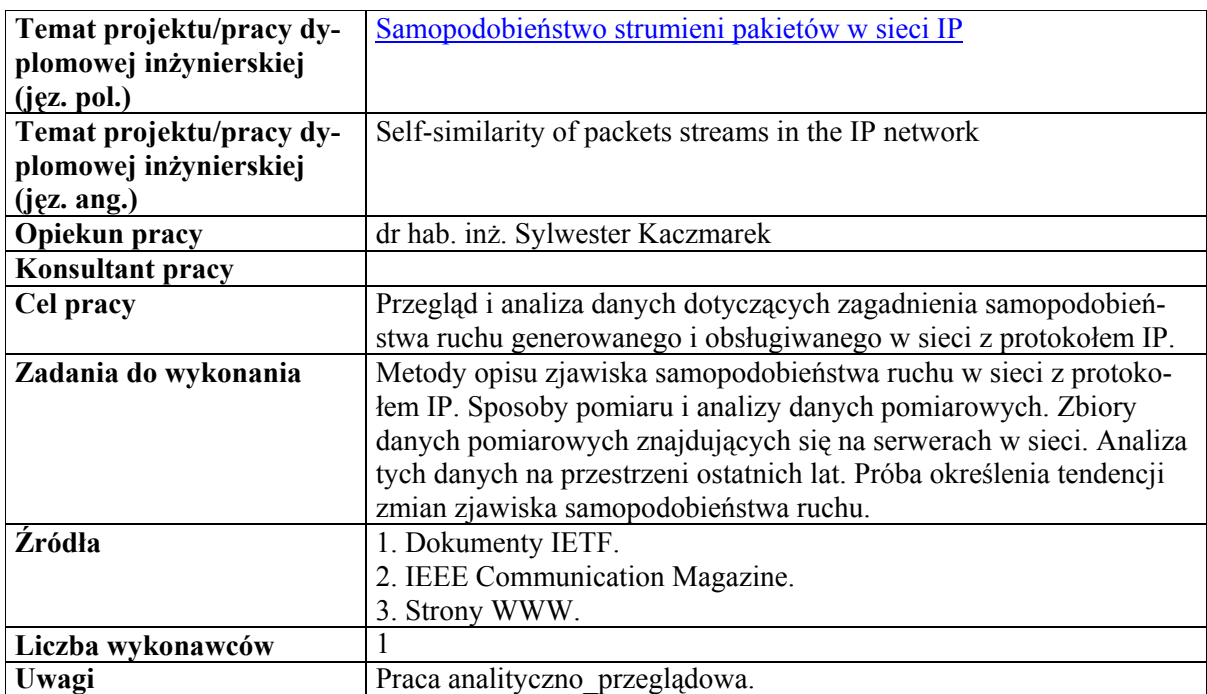

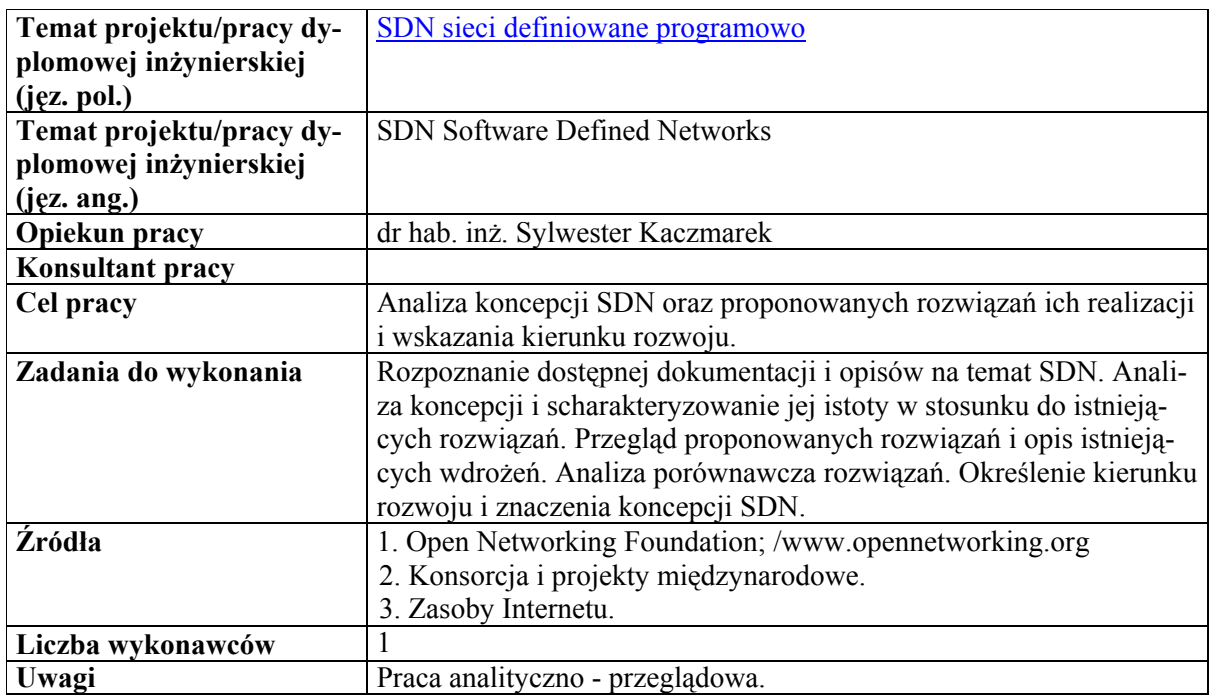

**Temat projektu/pracy dy-** Ś[rodowisko symulacyjne OMNET++ w badaniach SDN](#page-0-0)

<span id="page-4-0"></span>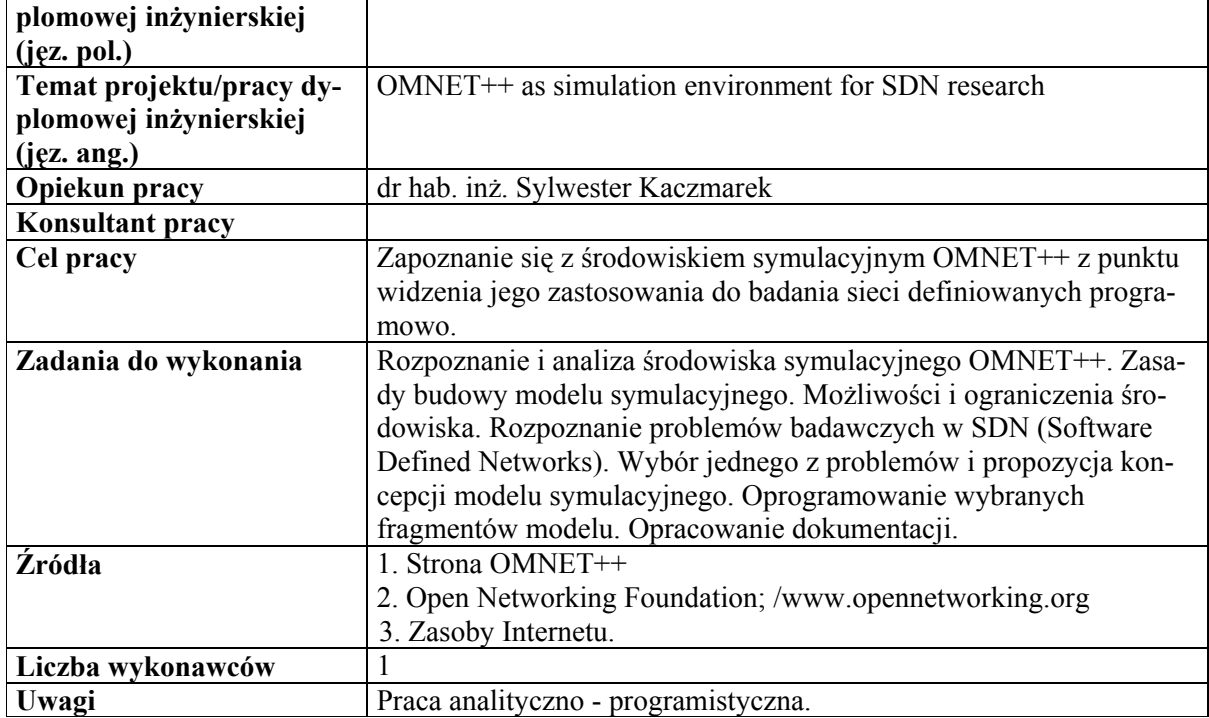

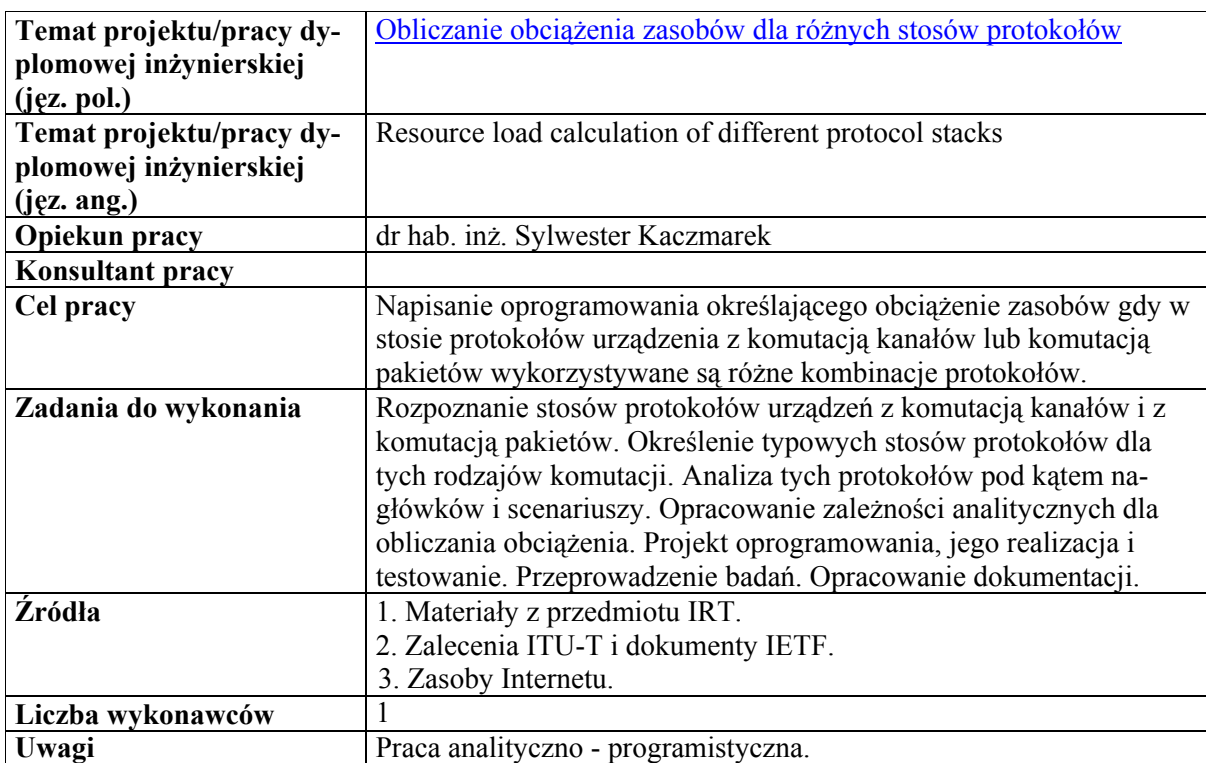

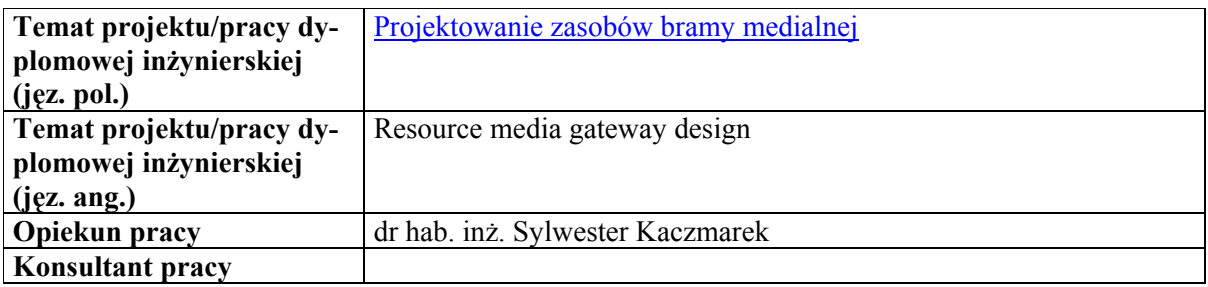

<span id="page-5-0"></span>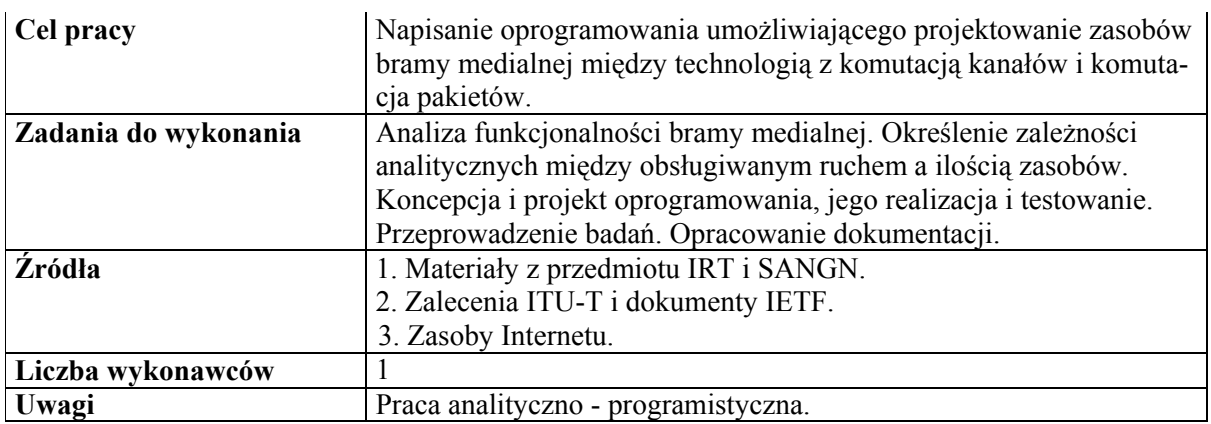

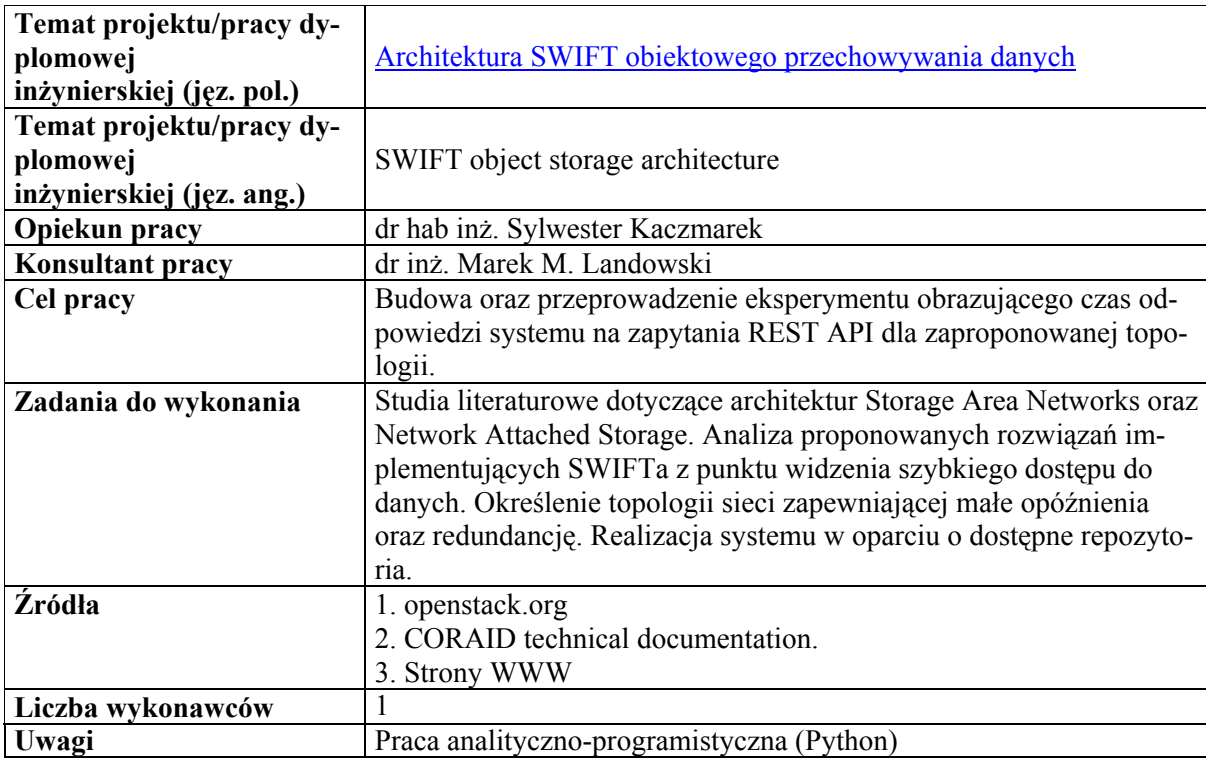

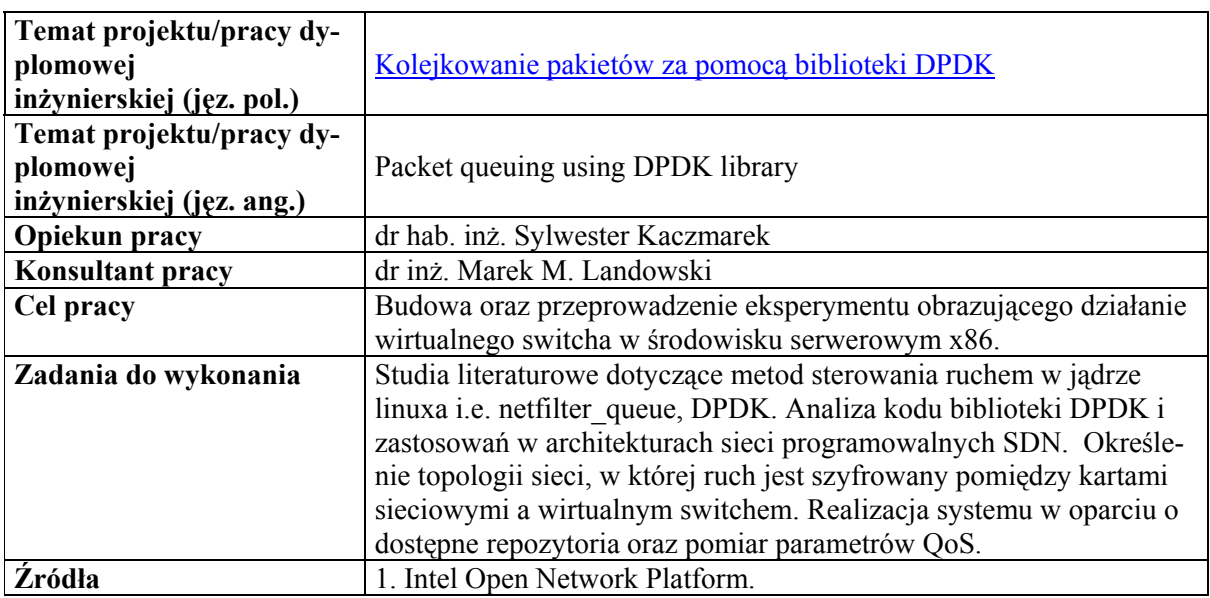

<span id="page-6-0"></span>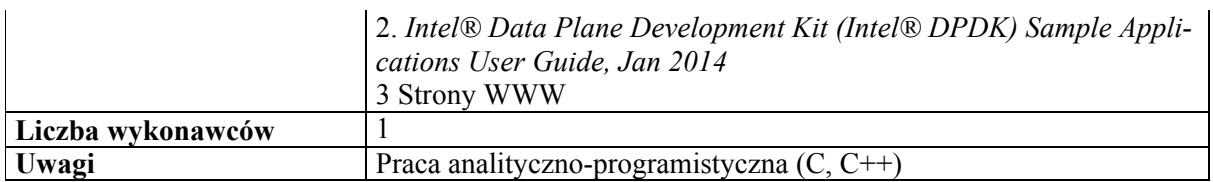

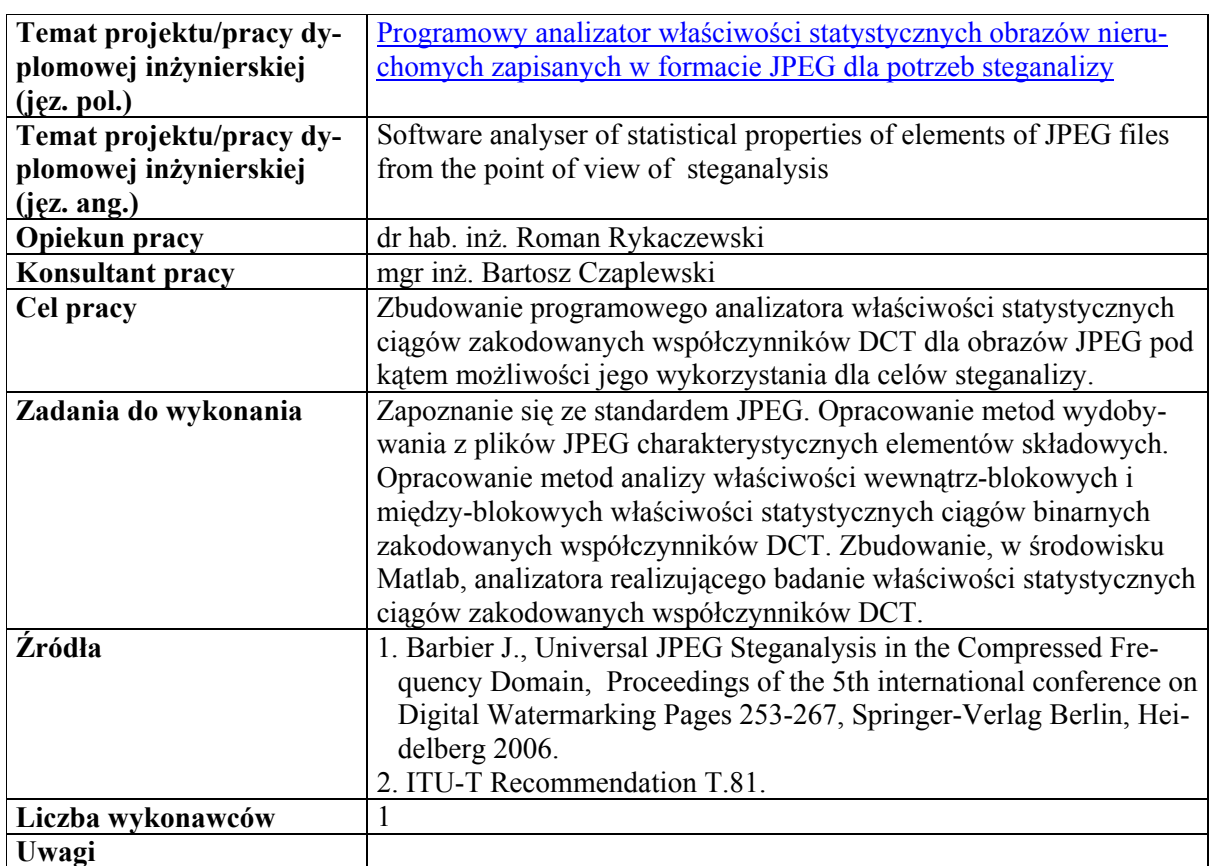

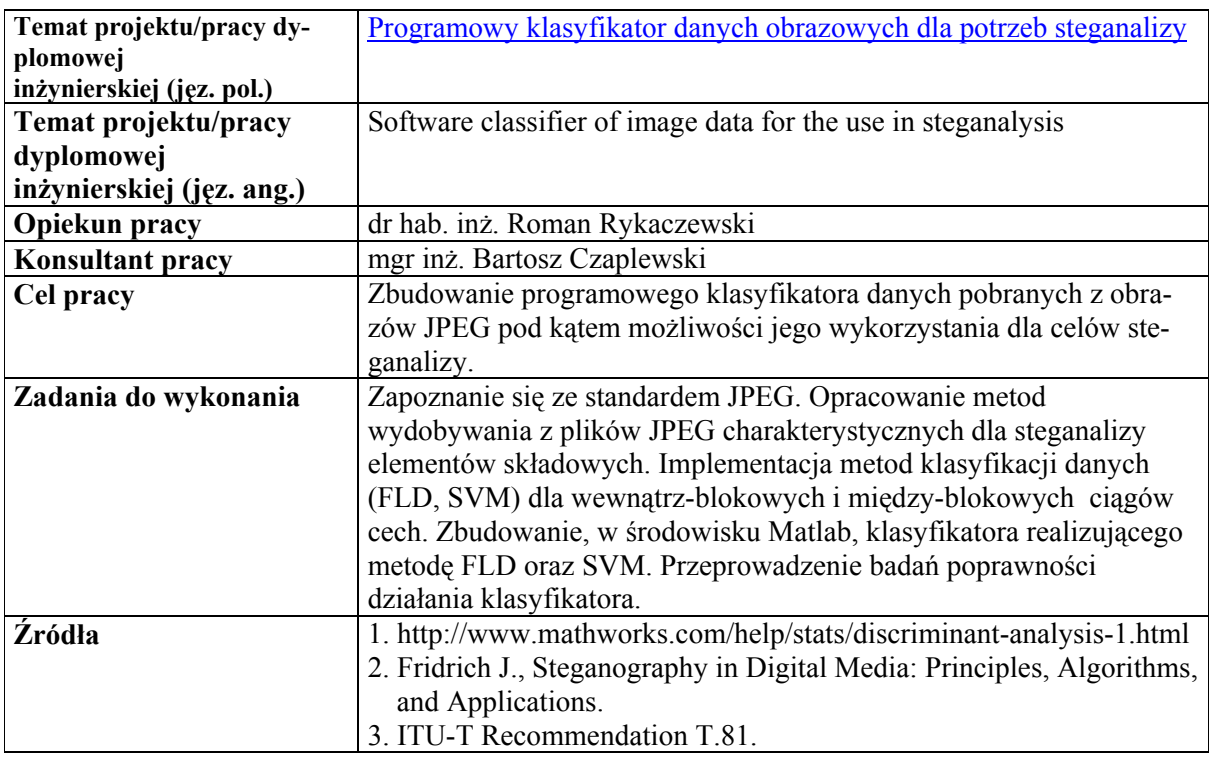

<span id="page-7-0"></span>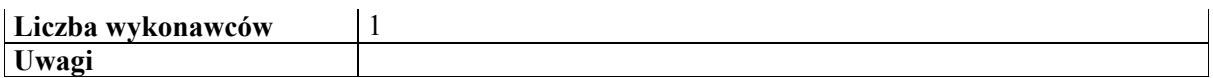

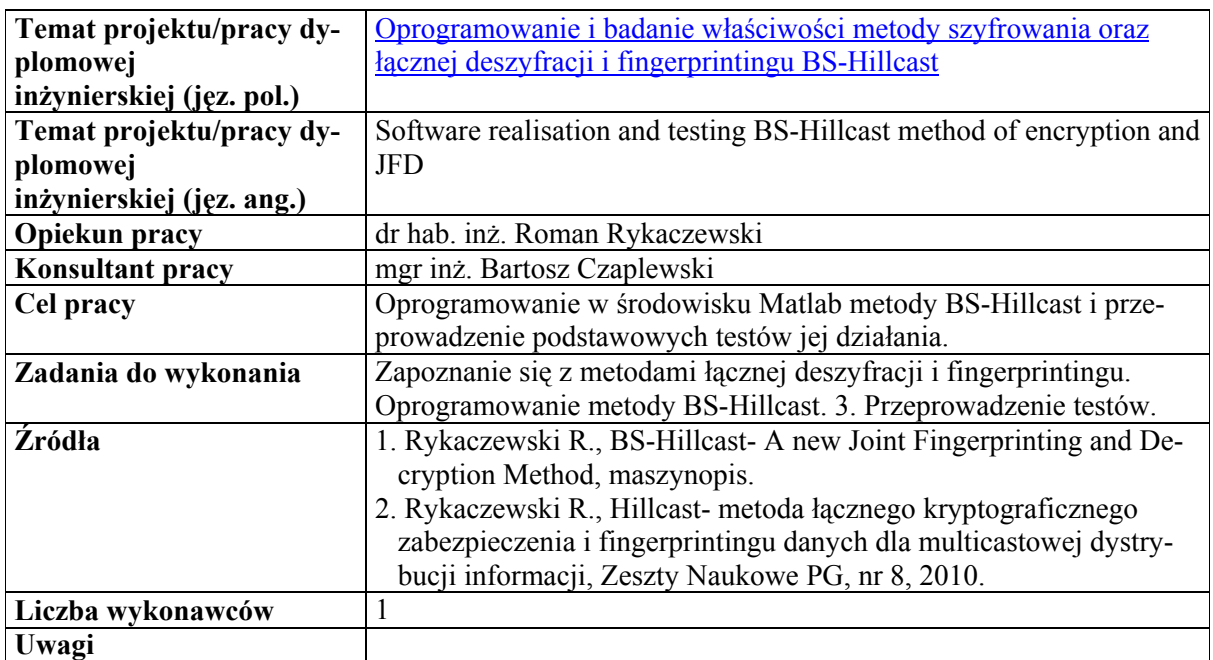

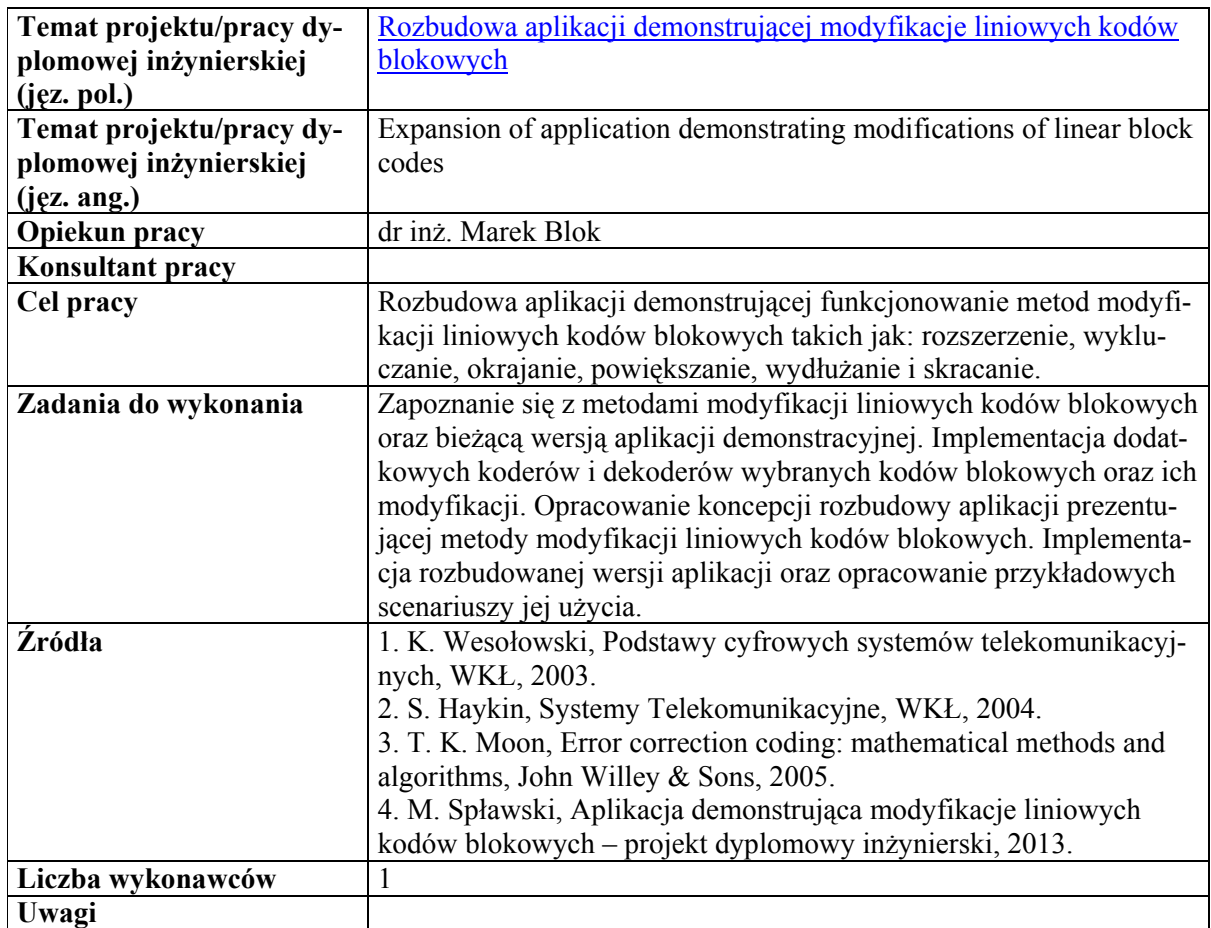

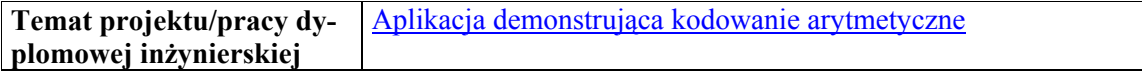

<span id="page-8-0"></span>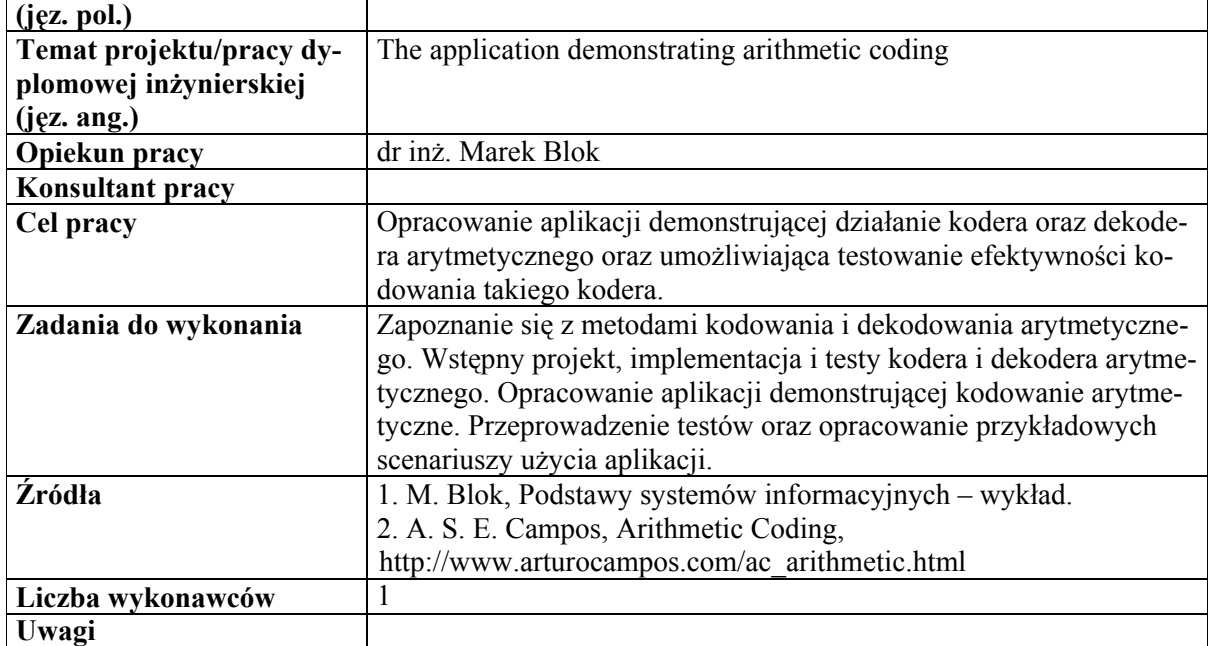

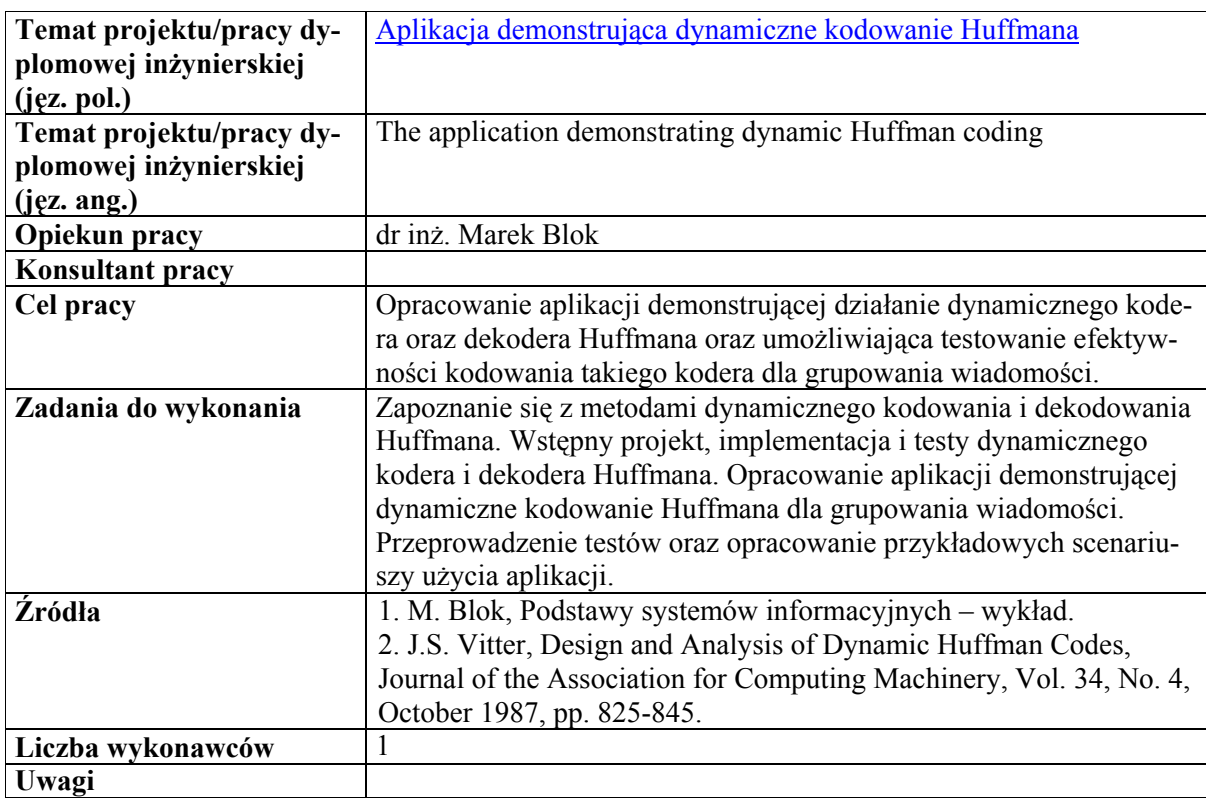

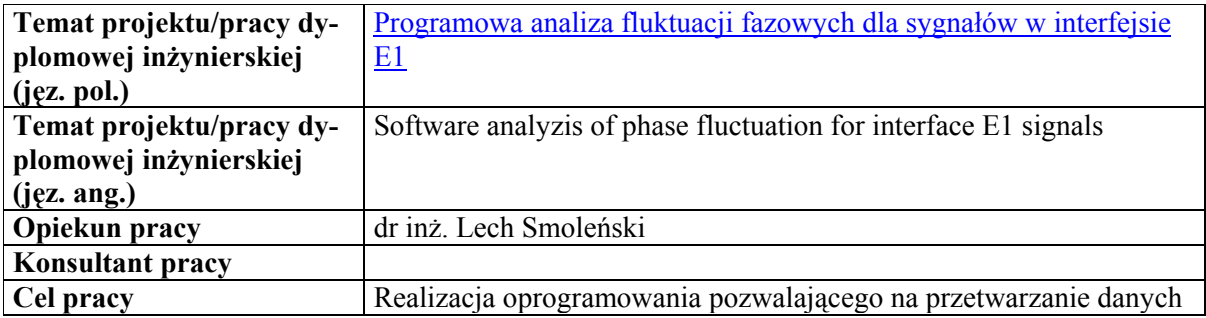

<span id="page-9-0"></span>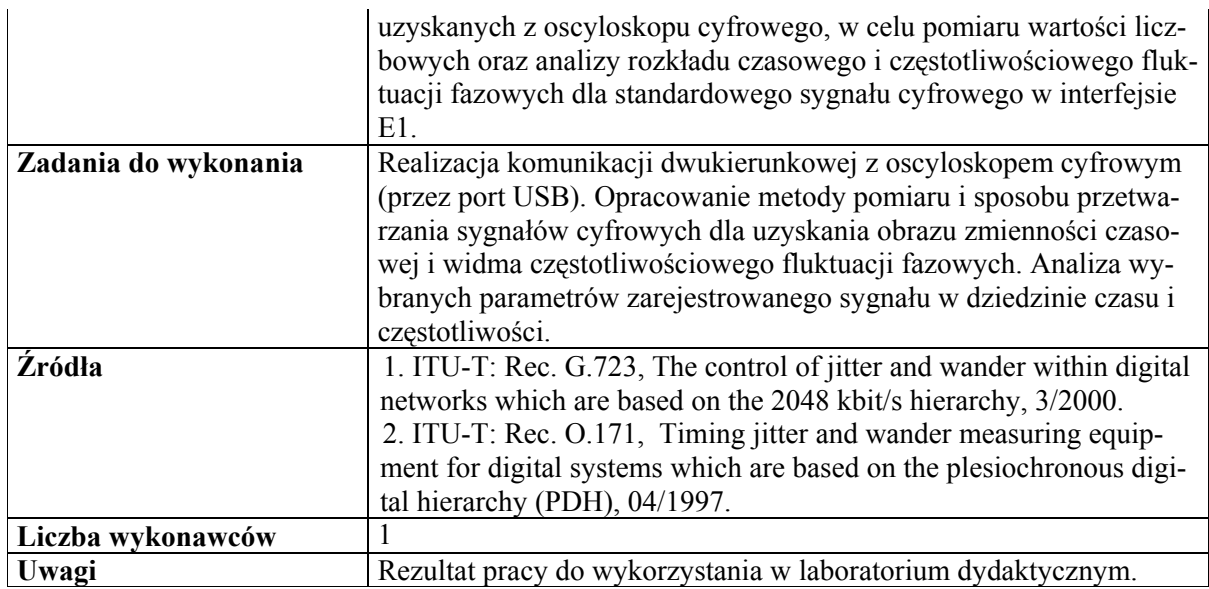

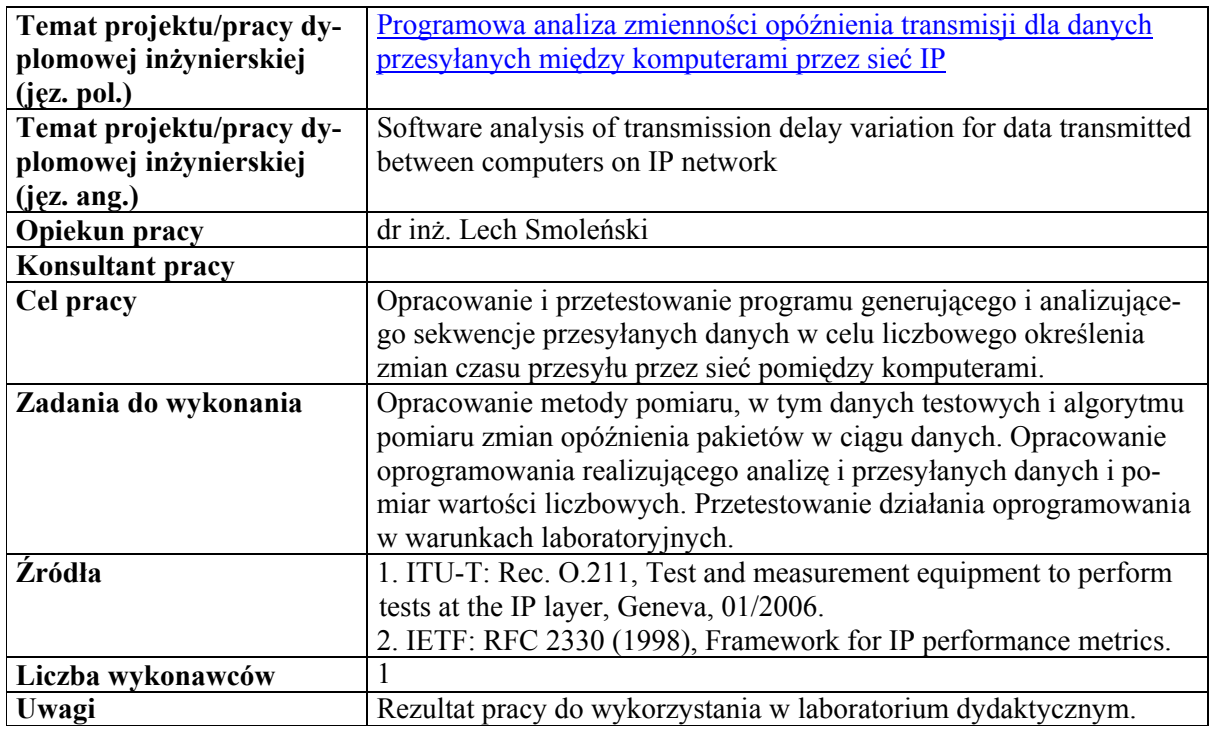

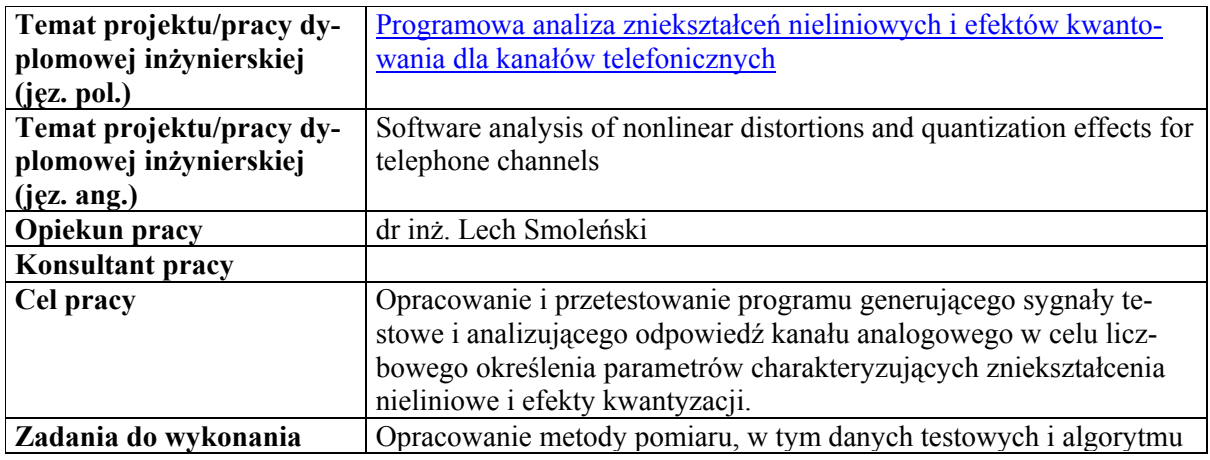

<span id="page-10-0"></span>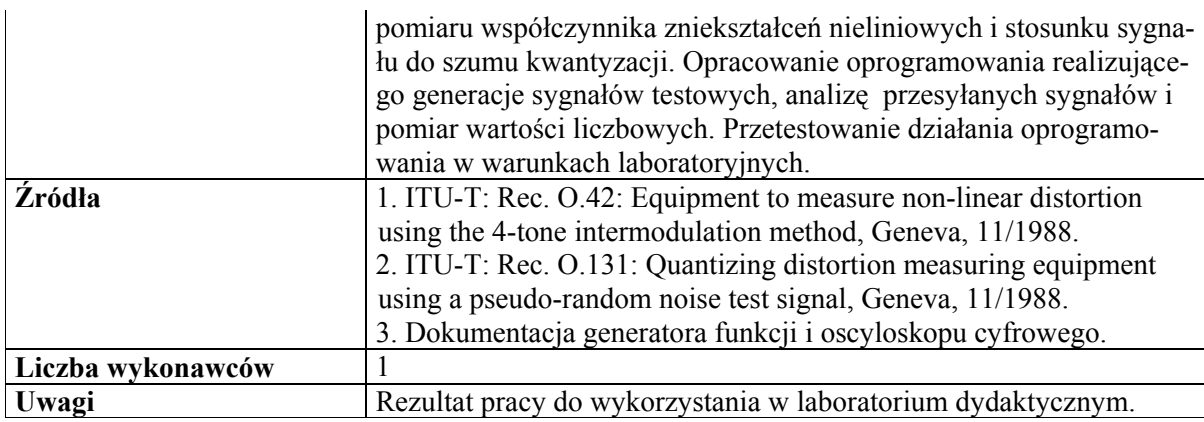

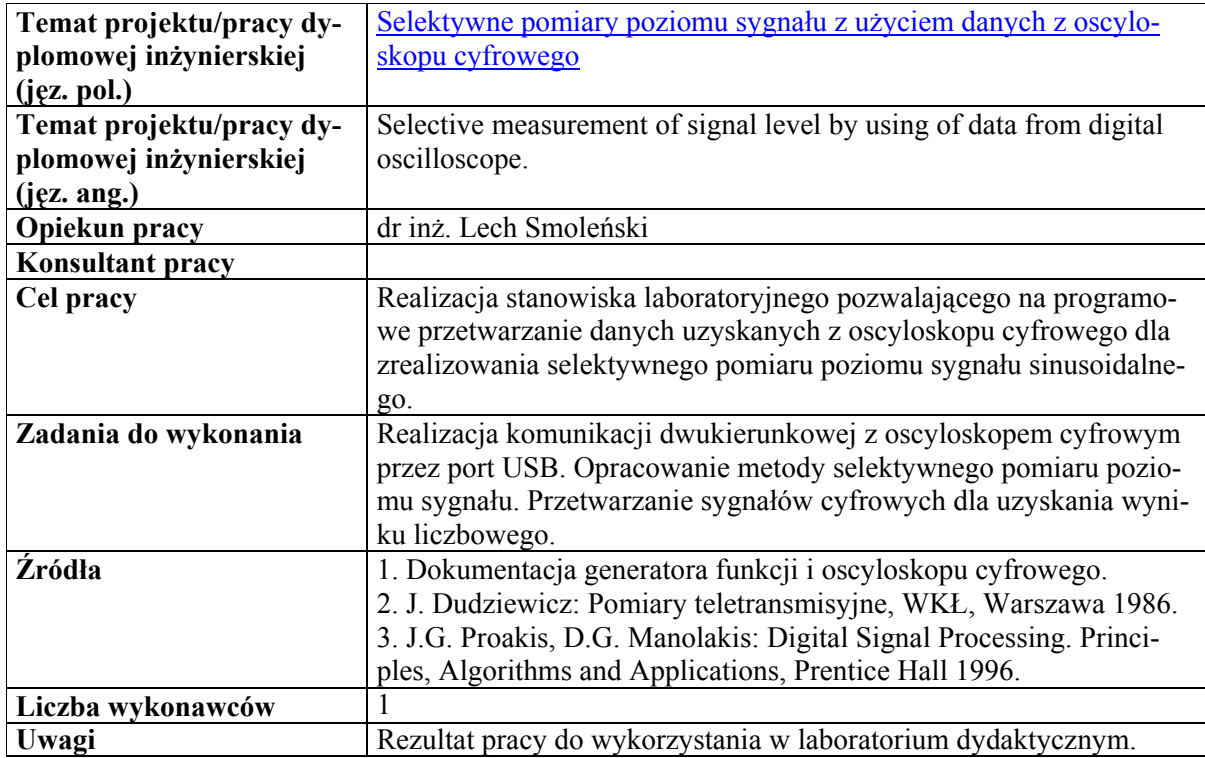

# **[Zasady wyboru i przydzia](#page-0-0)łu tematu**

<span id="page-11-0"></span>Osoby, które wybrały temat projektu dyplomu inżynierskiego w Katedrze Sieci Teleinformacyjnych proszone są o złożenie deklaracji w sekretariacie Katedry pokój 602 albo u Kierownika Katedry w pokoju 606. Wskazana jest wcześniejsza rozmowa z opiekunem projektu w celu uzyskania pełniejszych informacji na temat danego projektu i możliwości jego realizacji.

Deklaracja musi zawierać następujące informacje:

-------------------------------------------------------------------------------------------------------------

## **Deklaracja wyboru tematu projektu/pracy dyplomowej inżynierskiej**

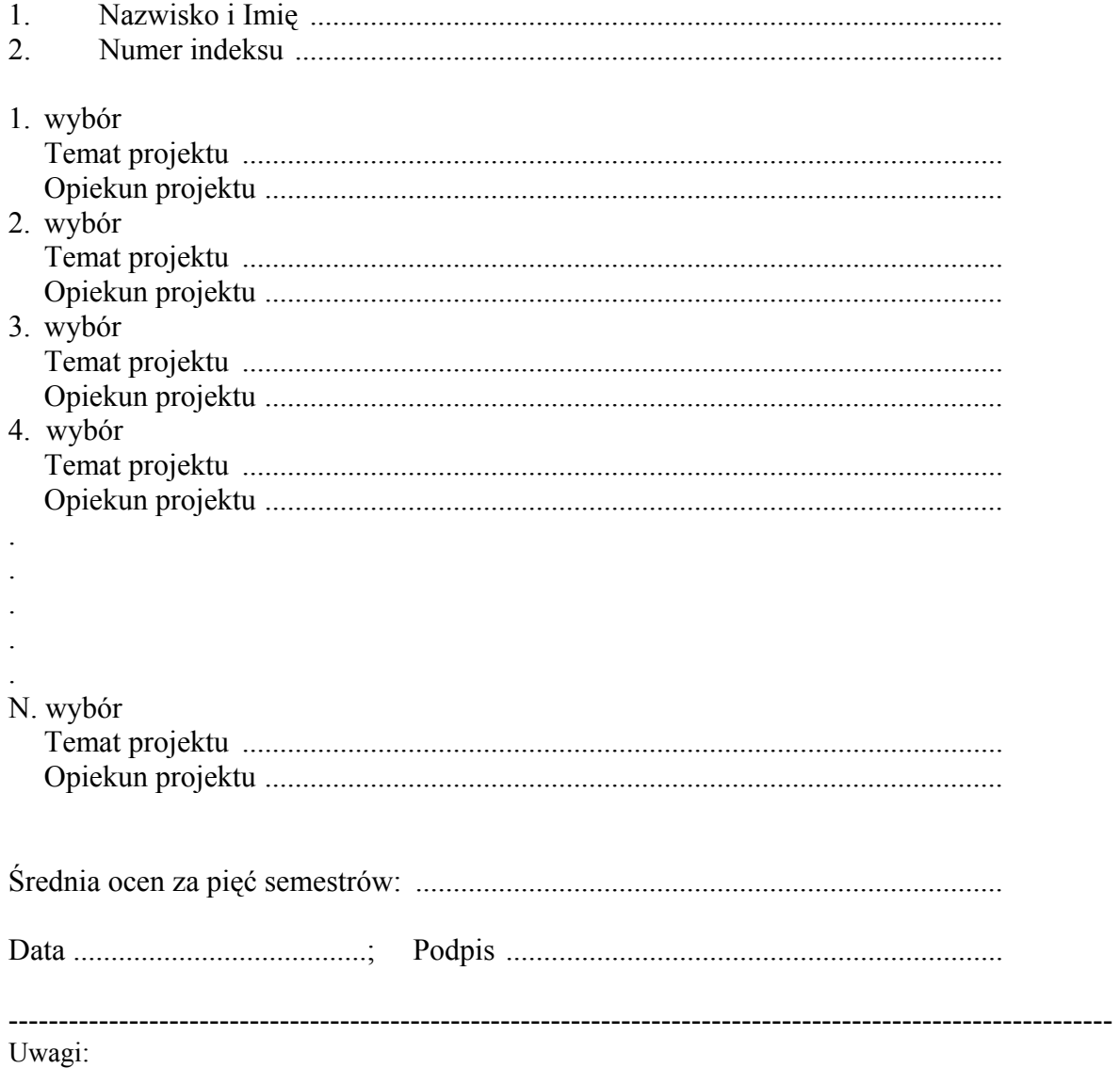

- 1. w przypadku, gdy będzie więcej deklaracji do jednego tematu niż przewidziano to w opisie tematu to o przydziale będzie decydowała średnia ocen;
- 2. data podjęcia decyzji zostanie podana w późniejszym terminie.